# The CKY Parsing Algorithm and **PCFGs**

COMP-550 Oct 12, 2017

#### Announcements

I'm out of town next week:

- **Tuesday** lecture: Lexical semantics, by TA Jad Kabbara
- **Thursday** lecture: Guest lecture by Prof. Timothy O'Donnell (Linguistics)
- Corollary: no office hours on Tuesday
	- TA office hours about A2 will be announced

## **Outline**

CYK parsing **PCFGs** Probabilistic CYK parsing Markovization

### **Parsing**

Input sentence, grammar  $\rightarrow$  output parse tree Parsing into a CFG: **constituent parsing** Parsing into a dependency representation: **dependency parsing**

**Difficulty**: need an efficient way to search through plausible parse trees for the input sentence

# Parsing into a CFG

Given:

- 1. CFG
- 2. A sentence made up of words that are in the terminal vocabulary of the CFG

Task: Recover all possible parses of the sentence.

Why *all* possible parses?

### Syntactic Ambiguity

I shot the elephant in my pyjamas.

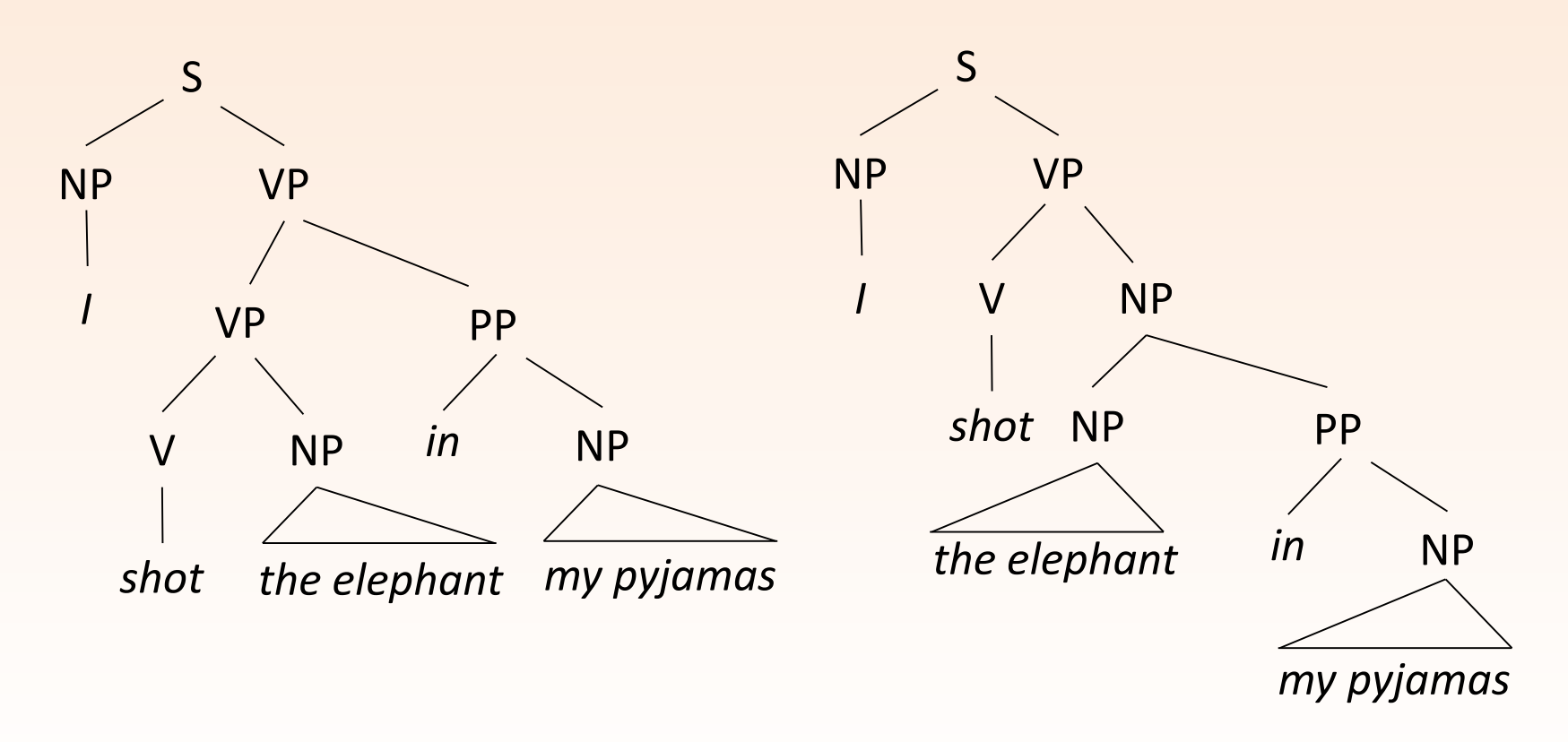

# Types of Parsing Algorithms

#### **Top-down**

Start at the top of the tree, and expand downwards by using rewrite rules of the CFG to match the tokens in the input string

e.g., Earley parser

#### **Bottom-up**

Start from the input words, and build ever-bigger subtrees, until a tree that spans the whole sentence is found

e.g., **CYK algorithm**, shift-reduce parser

Key to efficiency is to have an efficient search strategy that avoids redundant computation

# CYK Algorithm

Cocke-Younger-Kasami algorithm

- A **dynamic programming** algorithm partial solutions are stored and efficiently reused to find all possible parses for the entire sentence.
- Also known as the CKY algorithm

Steps:

- 1. Convert CFG to an appropriate form
- 2. Set up a table of possible constituents
- 3. Fill in table
- 4. Read table to recover all possible parses

#### CFGs and Constituent Trees

#### Rules/productions:

 $S \to NP VP$  NP  $\to this$ 

 $VP \rightarrow V$   $V \rightarrow is \mid rules \mid jumps \mid rocks$ 

Trees:

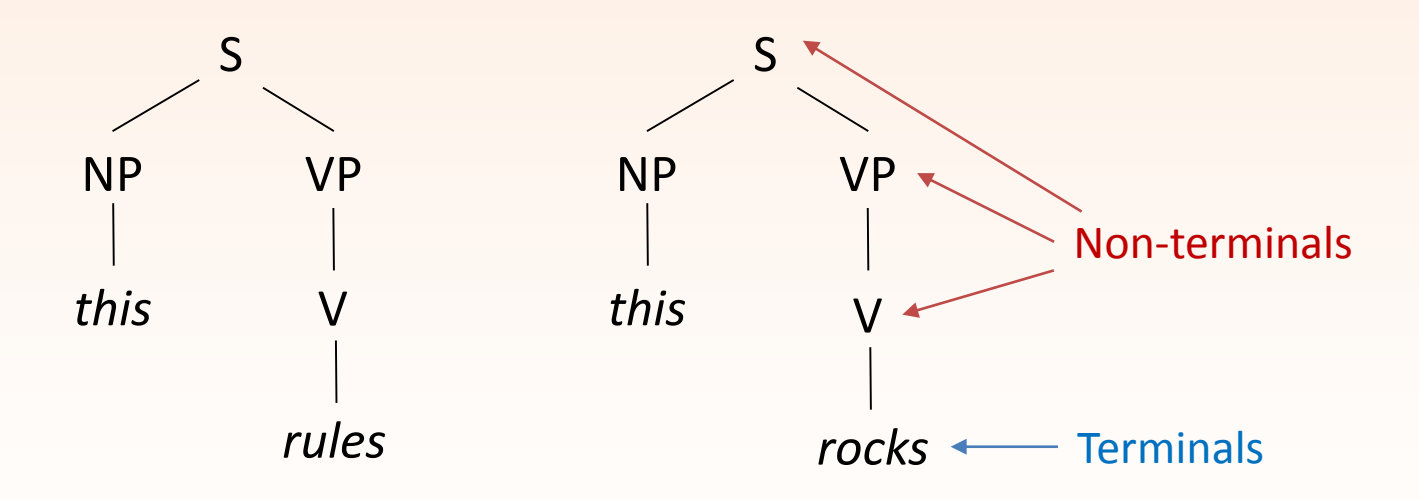

# CYK Algorithm

Cocke-Younger-Kasami algorithm

- A dynamic programming algorithm partial solutions are stored and efficiently reused to find all possible parses for the entire sentence.
- Also known as the CKY algorithm

Steps:

- 1. Convert CFG to an appropriate form
- 2. Set up a table of possible constituents
- 3. Fill in table
- 4. Read table to recover all possible parses

### Chomsky Normal Form

To make things easier later, need all productions to be in one of these forms:

- 1.  $A \rightarrow B C$ , where A, B, C are nonterminals
- 2.  $A \rightarrow s$ , where A is a non-terminal s is a terminal

This is actually not a big problem.

# Converting to CNF (1)

Rule of type  $A \rightarrow B \cap D$  ...

- Rewrite into:  $A \rightarrow X1$  D ... and  $X1 \rightarrow BC$
- Rule of type  $A \rightarrow s B$ 
	- Rewrite into:  $A \rightarrow X2$  B and  $X2 \rightarrow S$
- Rule of type  $A \rightarrow B$ 
	- Everywhere in which we see B on the LHS, replace it with A

# Examples of Conversion

Let's convert the following grammar fragment into CNF:

- 
- $VP \rightarrow V NP PP$   $V \rightarrow shot$
- 
- $NP \rightarrow N$
- $NP \rightarrow Det N$
- $NP \rightarrow Det N PP$
- $PP \rightarrow in NP$

S → NP VP N → *I* | *elephant* | *pyjamas* 

 $VP \rightarrow V NP$  Det  $\rightarrow my$  | the

#### Next: Set Up a Table

This table will store all of the constituents that can be built from contiguous spans within the sentence.

Let sentence have N words.  $w[0]$ ,  $w[1]$ , ...  $w[N-1]$ 

Create table, such that a cell in row i column j corresponds to the span from w[i:j+1], zero-indexed.

Since  $i < j$ , we really just need half the table.

The entry at each cell is a list of non-terminals that can span those words according to the grammar.

### Parse Table

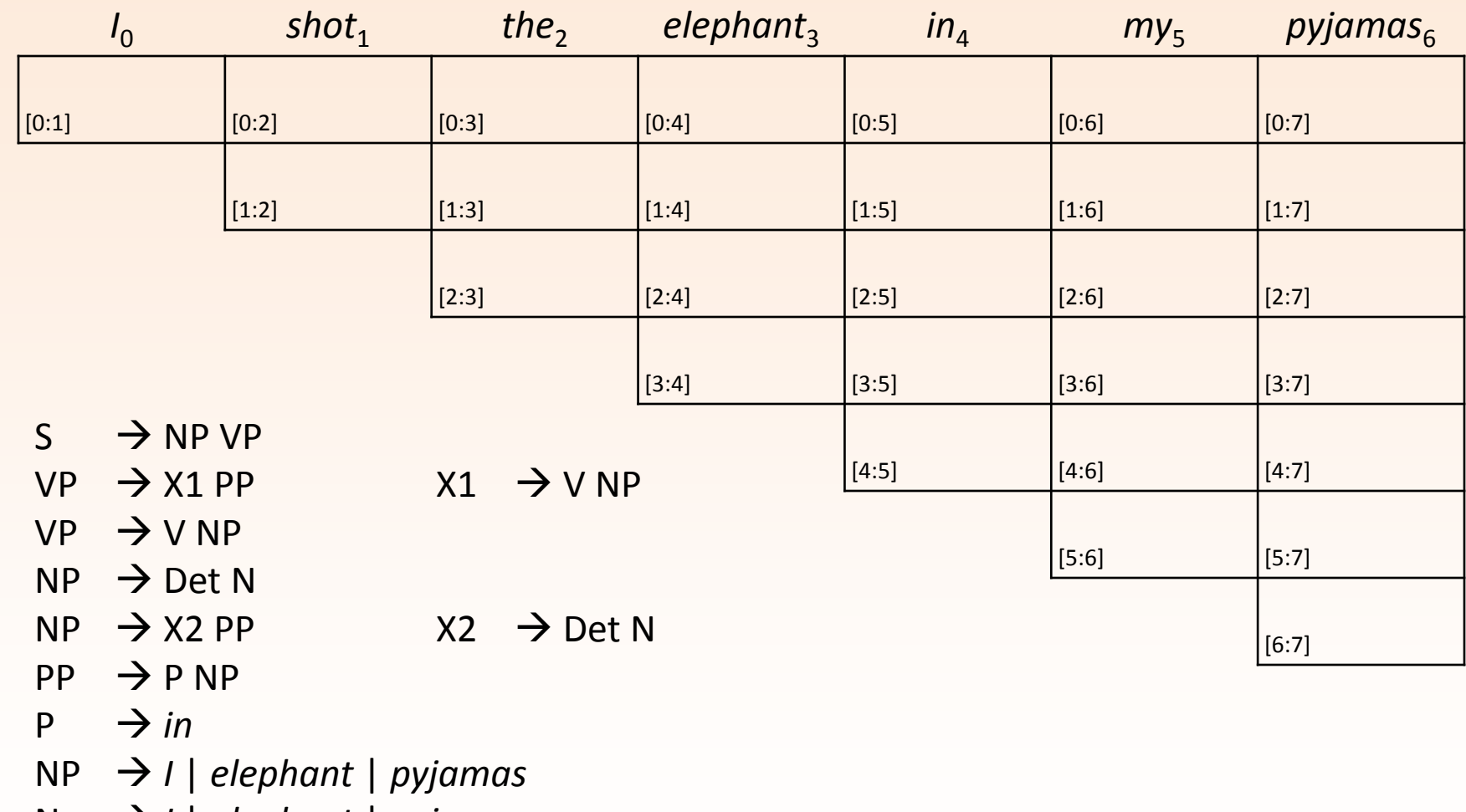

- N *I* | *elephant* | *pyjamas*
- V *shot*
- Det  $\rightarrow$  *my* | *the*

#### Filling in Table: Base Case

One word (e.g., cell [0:1])

• Easy – add all the lexical rules that can generate that word

# Base Case Examples (First 3 Words)

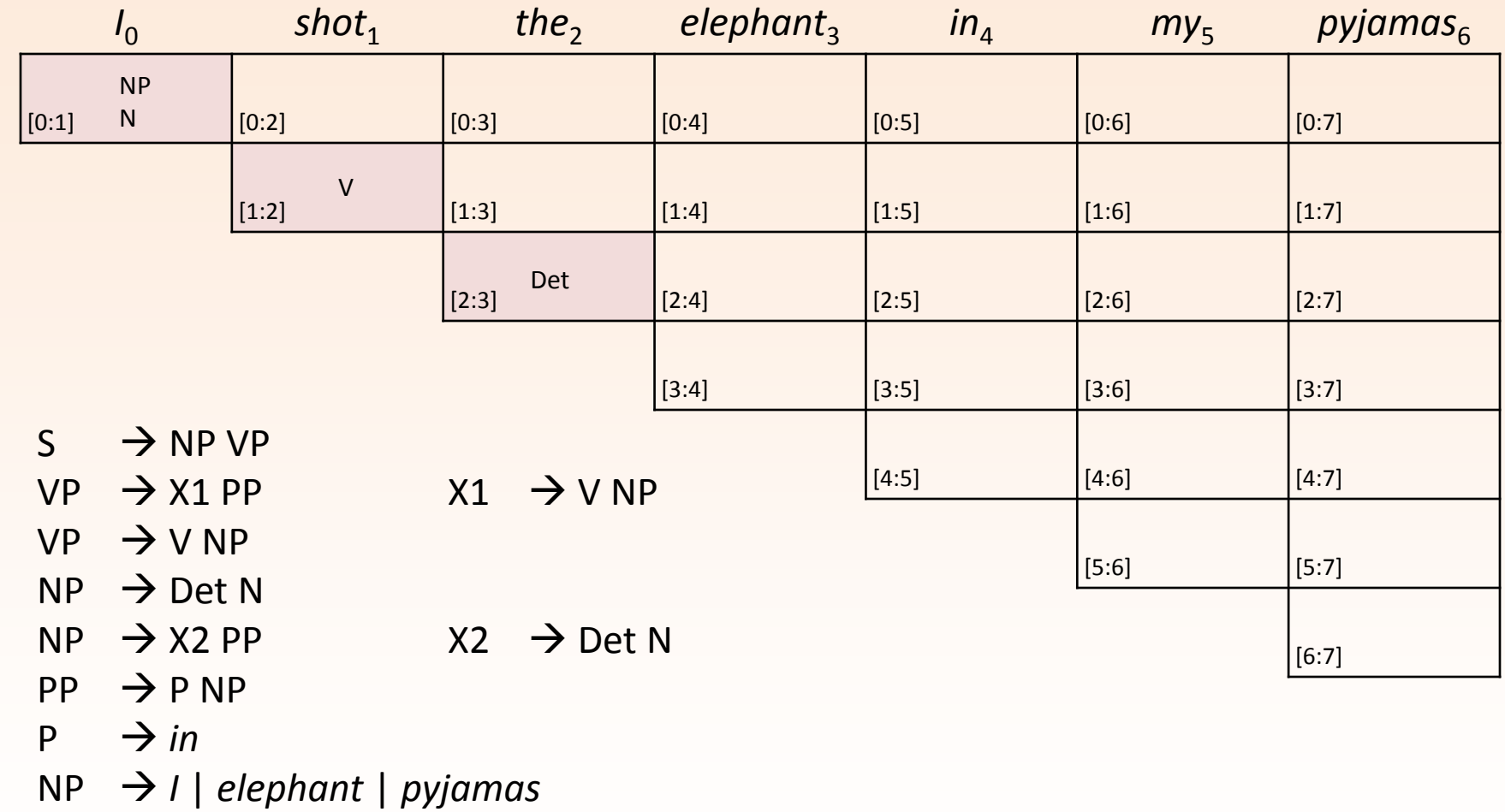

- N *I* | *elephant* | *pyjamas*
- $V \rightarrow shot$
- Det  $\rightarrow$  *my* | *the*

# Filling in Table: Recursive Step

Cell corresponding to multiple words

- eg., cell for span [0:3] *I shot the*
- Key idea: all rules that produce phrases are of the form  $A \rightarrow BC$
- So, check all the possible break points *m* in between the start *i* and the end *j*, and see if we can build a constituent with a rule in the form, A  $[i:j] \rightarrow B[i:m] C[m:j]$

### Recurrent Step Example 1

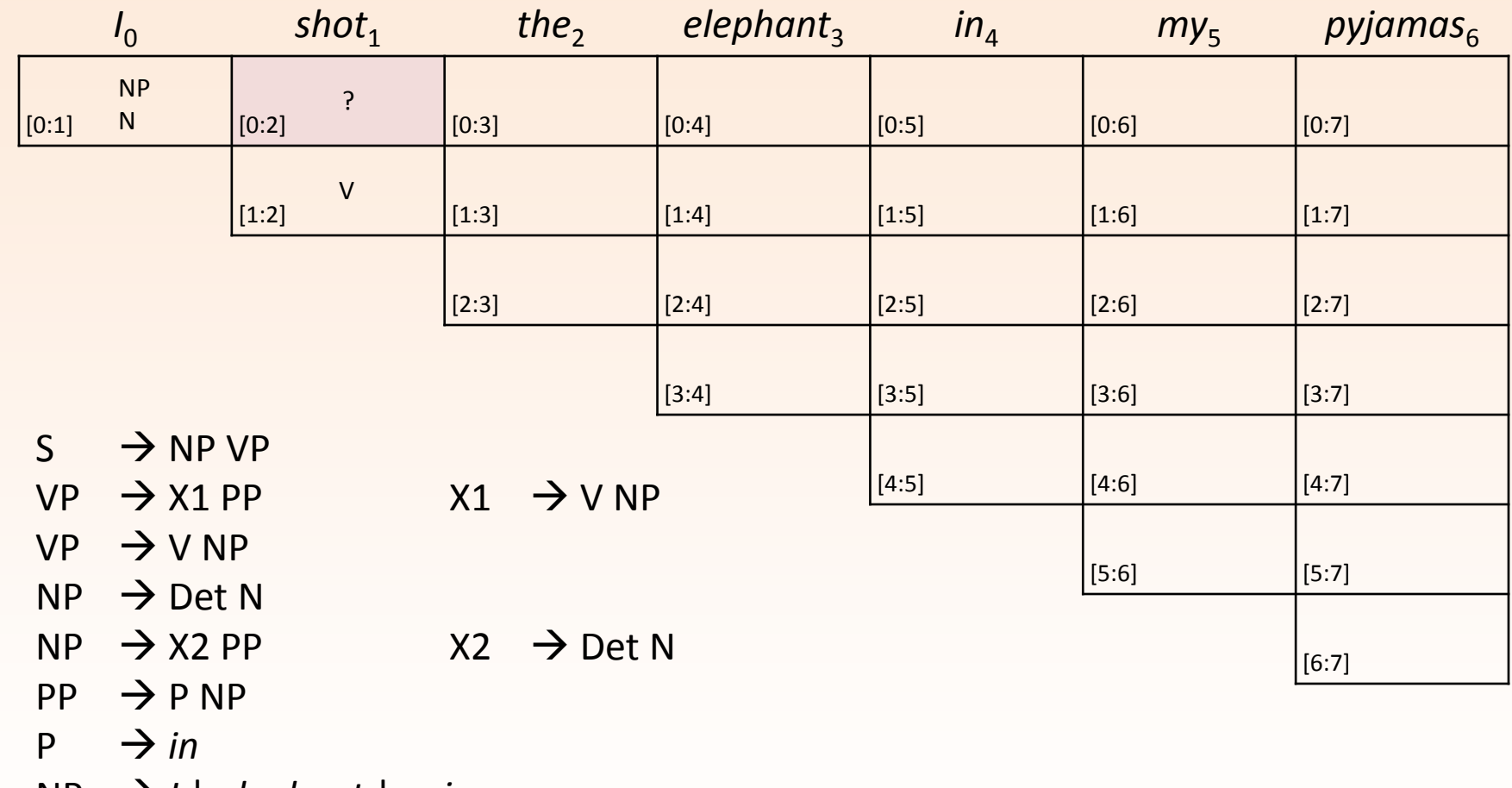

- NP *I* | *elephant* | *pyjamas* N *I* | *elephant* | *pyjamas*
- $V \rightarrow shot$
- Det  $\rightarrow$  *my* | *the*

#### Recurrent Step Example 2

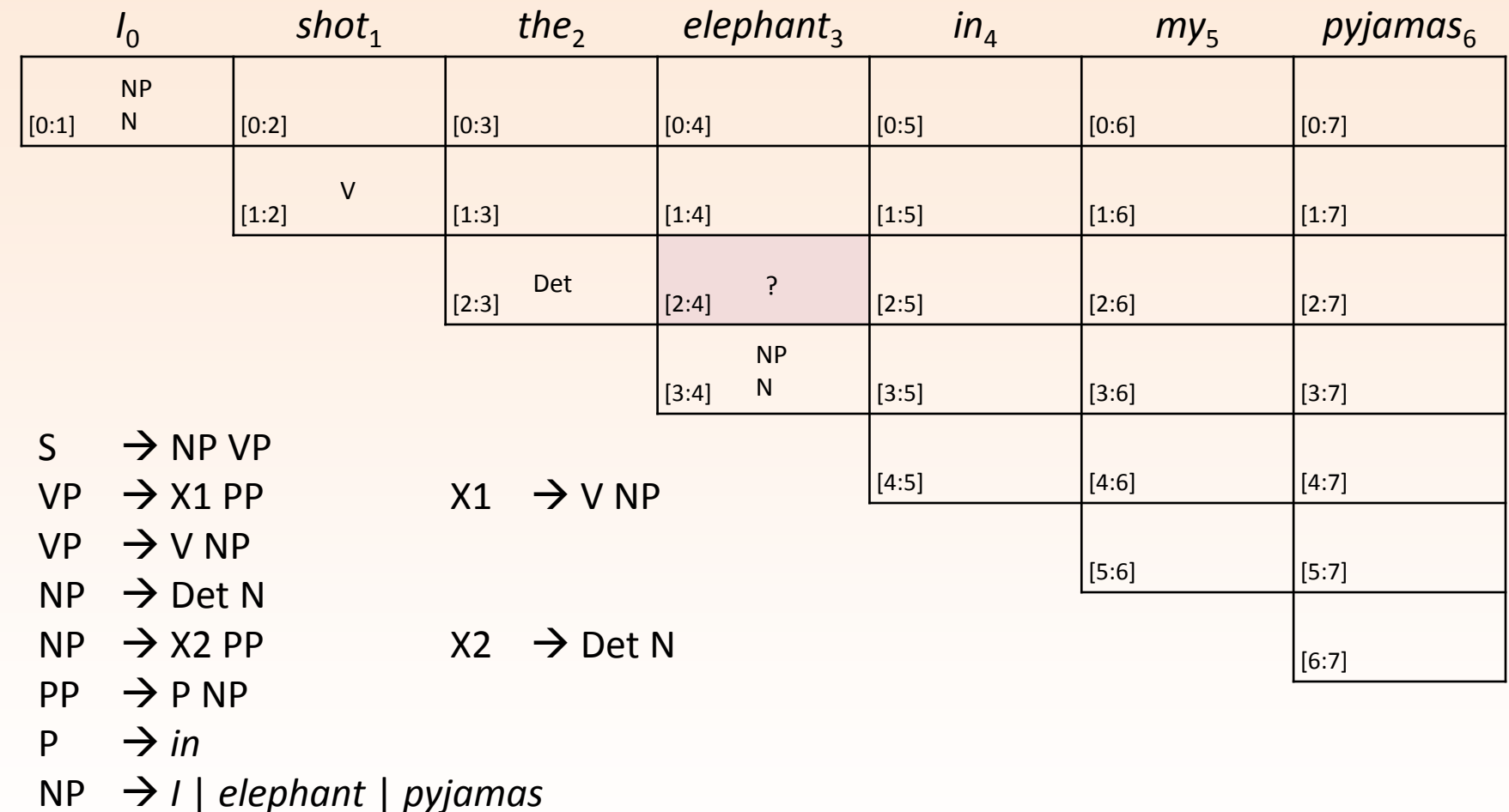

- N *I* | *elephant* | *pyjamas*
- $V \rightarrow shot$
- Det  $\rightarrow$  *my* | *the*

# **Backpointers**

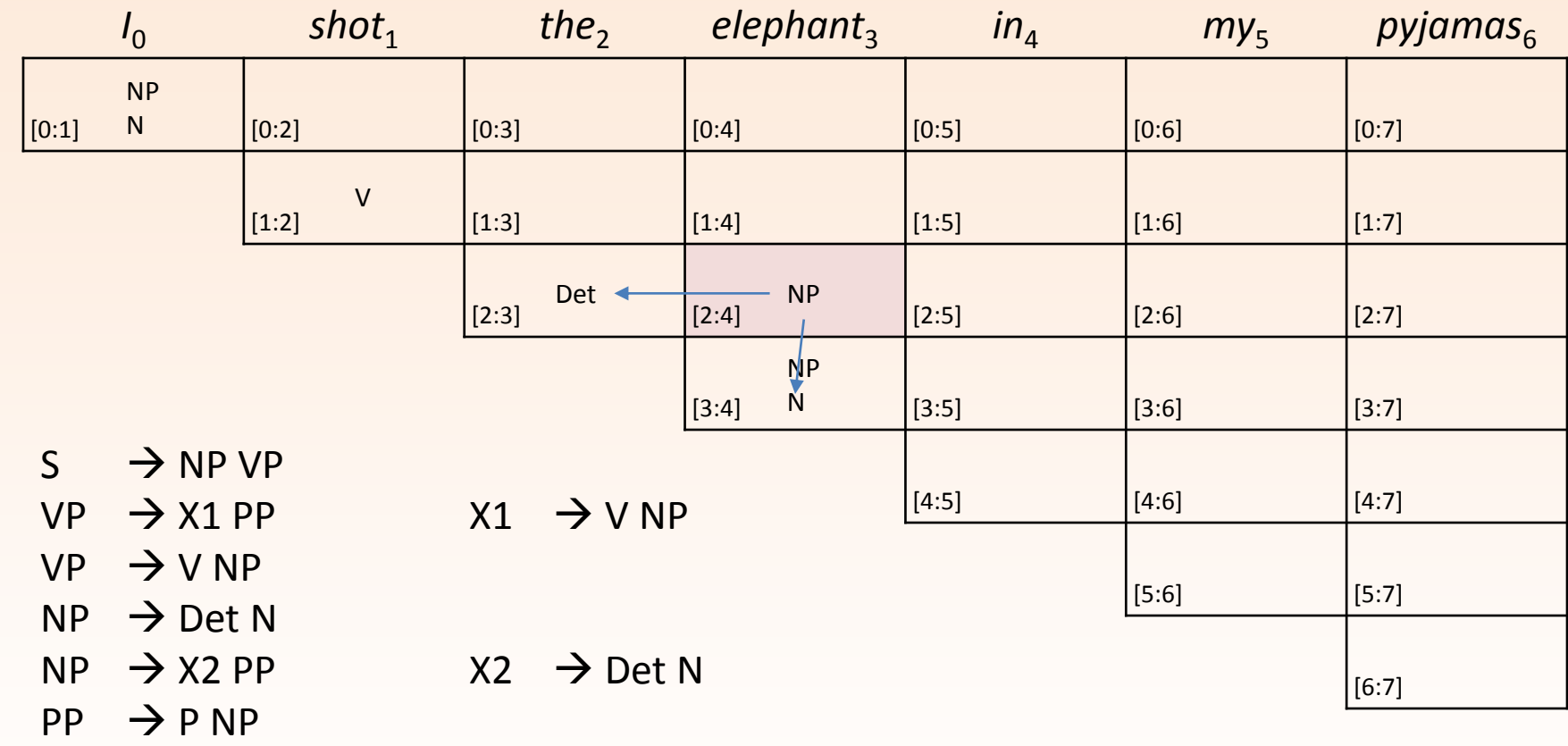

- $P \rightarrow in$
- NP *I* | *elephant* | *pyjamas*
- N *I* | *elephant* | *pyjamas*
- $V \rightarrow shot$
- Det  $\rightarrow$  *my* | *the*

#### Store where you came from!

# Putting It Together

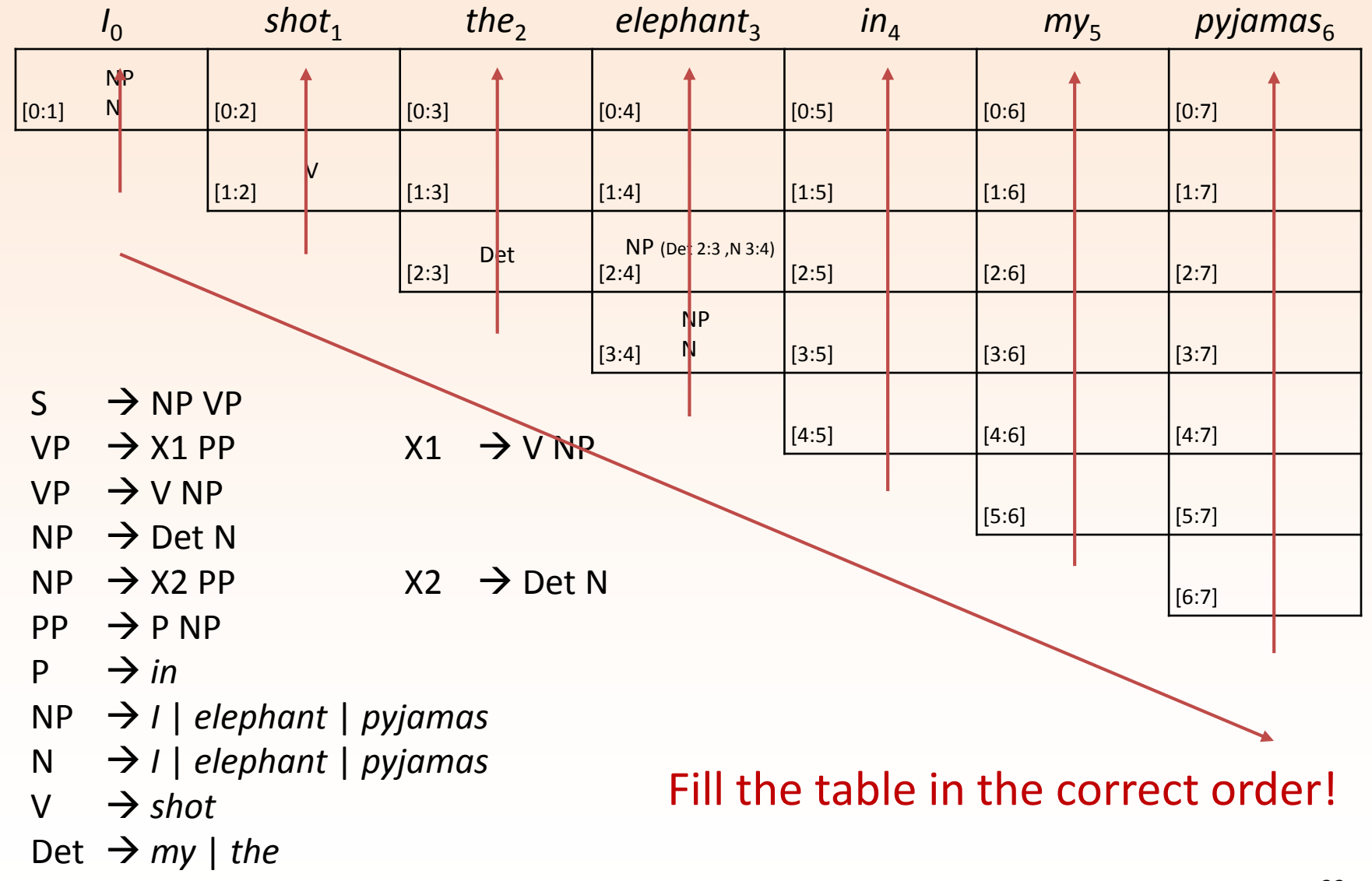

#### Finish the Example

#### Let's finish the example together for practice How do we reconstruct the parse trees from the table?

### Dealing with Syntactic Ambiguity

In practice, one of these is more likely than the other:

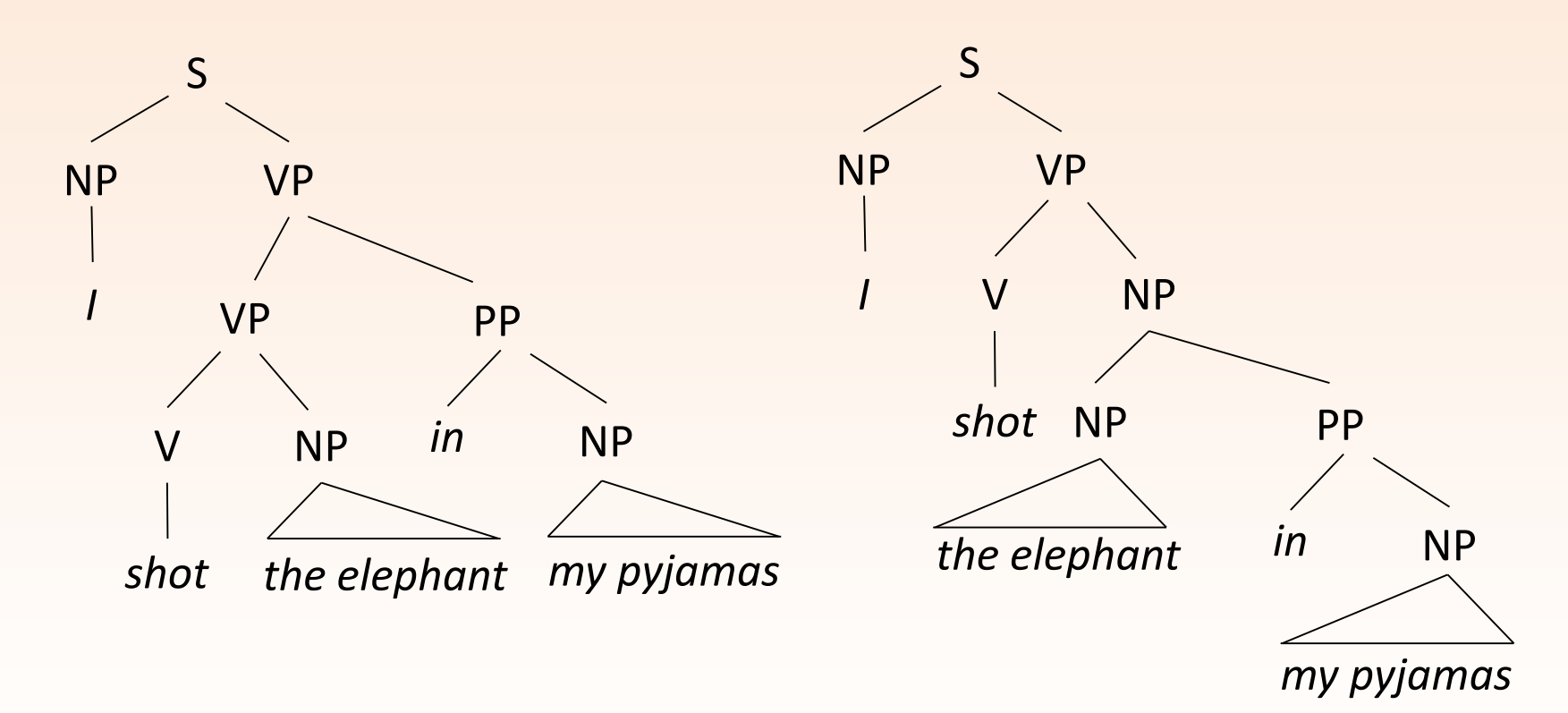

How to distinguish them?

### Probabilistic CFGs

Associate each rule with a probability:

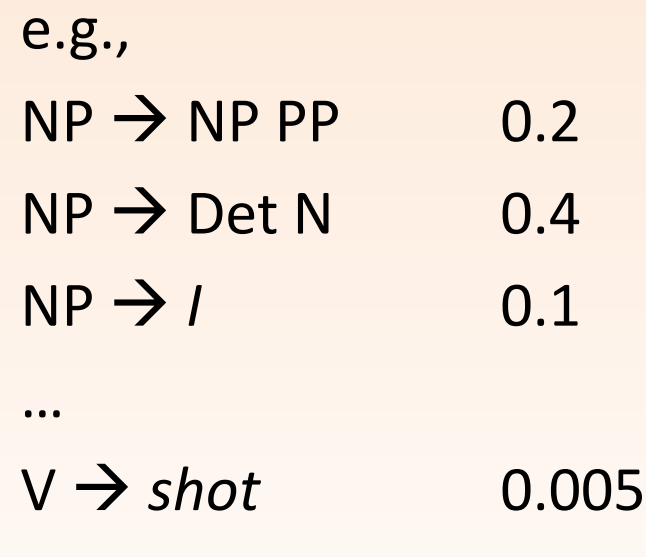

Probability of a parse tree for a sentence is the product of the probabilities of the rules in the tree.

### Formally Speaking

For each nonterminal  $A \in N$ ,

$$
\sum_{\alpha \to \beta \in R \text{ s.t. } \alpha = A} \Pr(\alpha \to \beta) = 1
$$

• i.e., rules for each LHS form a probability distribution

If a tree t contains rules  $\alpha_1 \rightarrow \beta_1, \alpha_2 \rightarrow \beta_2, ...,$  $Pr(t) = \int Pr(\alpha_i \rightarrow \beta_i)$  $\boldsymbol{i}$ 

• Tree probability is product of rule probabilities

## Probabilistic Parsing

**Goal**: recover the best parse for a sentence, along with its probability

```
For a sentence, sent,
```
let  $\tau$ (sent) be the set of possible parses for it,

we want to find

```
argmax Pr(t)t \in \tau(sent)
```
Idea: extend CYK to keep track of probabilities in table

# Extending CYK to PCFGs

Previously, cell entries are nonterminals (+ backpointer)

e.g., 
$$
table[2:4] = \{\{NP, Det[2:3] N[3:4] \}\}
$$

$$
table[3:4] = \{\{NP, \} \{N, \}\}
$$

Now, cell entries include the (best) probability of generating the constituent with that non-terminal

e.g., table[2:4] = {{NP, Det[2:3] N[3:4], 0.215}} table[3:4] = {{NP, , 0.022} {N, , 0.04}}

Equivalently, write as 3-dimensional array

 $table[2, 4, NP] = 0.215 (Det[2:3], N[3:4])$  $table[3, 4, NP] = 0.022$  $table[3, 4, N] = 0.04$ 

# New Recursive Step

Filling in dynamic programming table proceeds almost as before.

During recursive step, compute probability of new constituents to be constructed:

 $Pr(A[i:j] \rightarrow B[i:m] C[m:j]) = Pr(A \rightarrow BC) \times table[i,m,B] \times table[m,j,C]$ 

From PCFG From previously filled cells

There could be multiple rules that form constituent A for span [i:j]. Take max:

```
table[i,j,A] =max
  A\rightarrow\!\!\!\!\!\!\!\!\!BC, break at mPr(A[i:j] \rightarrow B[i:m]C[m:j])
```
# Example

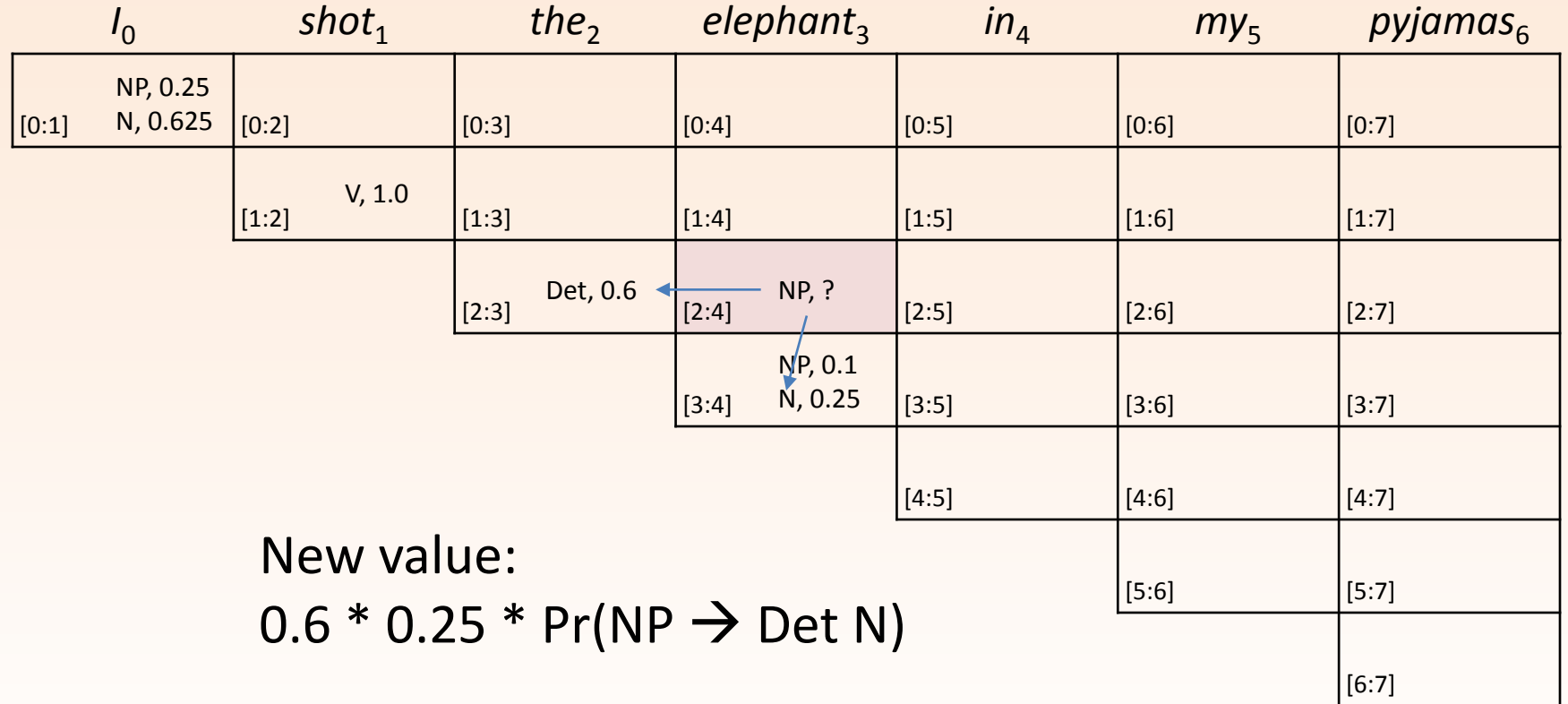

# Bottom-Up vs. Top-Down

#### CYK algorithm is **bottom-up**

• Starting from words, build little pieces, then big pieces

#### Alternative: **top-down** parsing

- Starting from the start symbol, expand non-terminal symbols according to rules in the grammar.
- Doing this efficiently can also get us all the parses of a sentence (**Earley algorithm**)

# How to Train a PCFG?

Derive from a treebank, such as WSJ.

#### Simplest version:

- each LHS corresponds to a categorical distribution
- outcomes of the distributions are the RHS
- MLE estimates:

$$
\Pr(\alpha \to \beta) = \frac{\#(\alpha \to \beta)}{\#\alpha}
$$

• Can smooth these estimates in various ways, some of which we've discussed

# Vanilla PCFGs

Estimate of rule probabilities:

• MLE estimates:

$$
\Pr(\alpha \to \beta) = \frac{\#(\alpha \to \beta)}{\# \alpha}
$$

- e.g.,  $Pr(S \rightarrow NP VP) = #(S \rightarrow NP VP) / #(S)$ 
	- Recall: these distributions are normalized by LHS symbol
- Even with smoothing, doesn't work very well:
	- Not enough context
	- Rules are too sparse

# Subject vs Object NPs

NPs in subject and object positions are not identically distributed:

- Obvious cases pronouns (*I* vs *me*)
	- But both appear as NP -> PRP -> *I/me*
- Less obvious: certain classes of nouns are more likely to appear in subject than object position, and vice versa.
	- For example, subjects tend to be **animate** (usually, humans, animals, other moving objects)

Many other cases of obvious dependencies between distant parts of the syntactic tree.

# **Sparsity**

Consider subcategorization of verbs, with modifiers

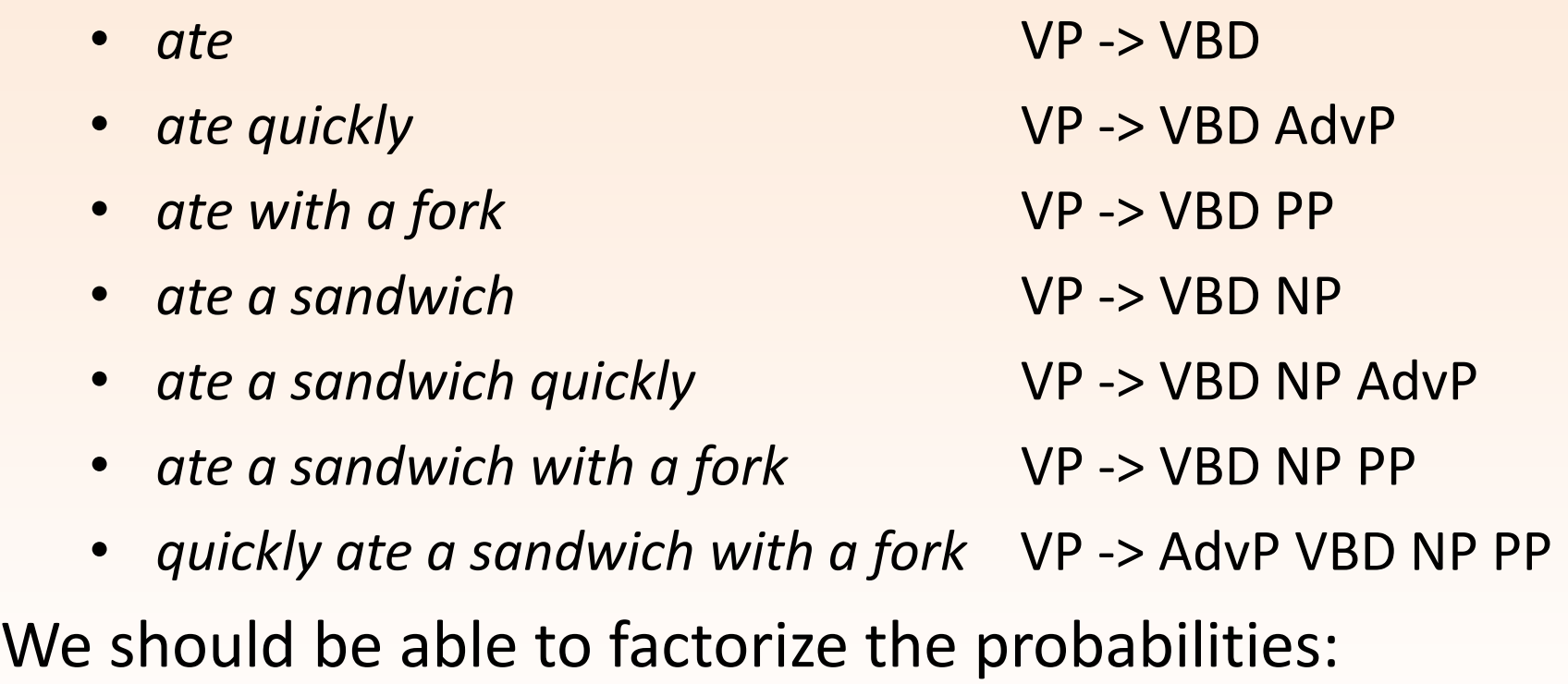

• of having an adverbial modifier, of having a PP modifier, etc.

Wrong Independence Assumptions

Vanilla PCFGs make independence assumptions that are too strong AND too weak.

Too strong: *vertically*, up and down the syntax tree

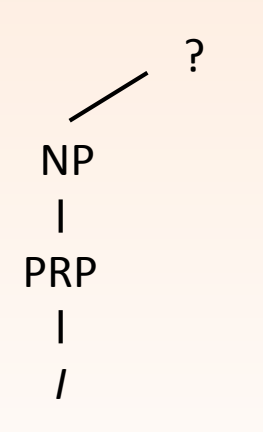

Too weak: *horizontally*, across the RHS of a production

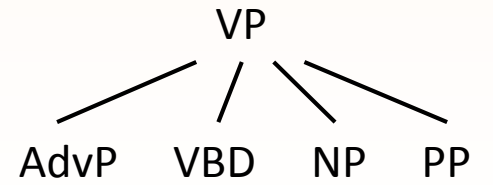

# Adding Context

Add more context vertically to the PCFG

• Annotate with the parent category Before: NP -> PRP, NP -> Det NN, etc.

Now:

```
Subjects:
```

```
NP^S -> PRP, NP^S -> Det NN, etc.
```
Objects:

```
NP^VP -> PRP, NP^VP -> Det NN, etc.
```
Learn the probabilities of the rules separately (though they may influence each other through interpolation/smoothing)

# Example

#### Let's help Pierre Vinken find his ancestors.

```
( (S
 (NP
   (NP (NNP Pierre) (NNP Vinken) )
   \left( \begin{array}{cc} \cdot & \cdot \end{array} \right)(ADJP
      (NP (CD 61) (NNS years) )
      (JJ old) )
   \left( \begin{array}{cc} 0 & 1 \end{array} \right)(VP (MD will)
   (VP (VB join)
      (NP (DT the) (NN board) )
      (PP (IN as)
         (NP (DT a) (JJ nonexecutive) (NN director) ))
      (NP (NNP Nov.) (CD 29) )))
(. .) )
```
Note that the tree here is given in bracket parse format, rather than drawn out as a graph.

# Removing Context

Conversely, we break down the RHS of the rule when estimating its probability.

- Before: Pr(VP -> START AdvP VBD NP PP END) as a unit
- Now: Pr(VP -> START AdvP) \*

Pr(VP -> AdvP VBD) \*

 $Pr(VP \rightarrow VBD NP)$  \*

 $Pr(VP \rightarrow NP PP)$  \*

Pr(VP -> PP END)

- In other words, we're making the same N-gram assumption as in language modelling, only over nonterminal categories rather than words.
- Learn probability of factors separately

### Example

#### Let's help Pierre Vinken find his children.

```
( (S
(NP
   (NP (NNP Pierre) (NNP Vinken) )
   \left( \begin{array}{cc} \cdot & \cdot \end{array} \right)(ADJP
      (NP (CD 61) (NNS years) )
      (JJ old) )
   \left( \begin{array}{cc} 0 & 1 \end{array} \right)(VP (MD will)
   (VP (VB join)
      (NP (DT the) (NN board) )
      (PP (IN as)
         (NP (DT a) (JJ nonexecutive) (NN director) ))
      (NP (NNP Nov.) (CD 29) )))
(. .) )
```
### Markovization

#### **Vertical markovization**: adding ancestors as context

- Zeroth order vanilla PCFGs
- First order the scheme we just described
- Can go further:
	- e.g., Second order: NP^VP^S -> …

#### **Horizontal markovization**: breaking RHS into parts

- Infinite order vanilla PCFGs
- First order the scheme we just described
- Can choose any other order, do interpolation, etc.

### Effect of Category Splitting

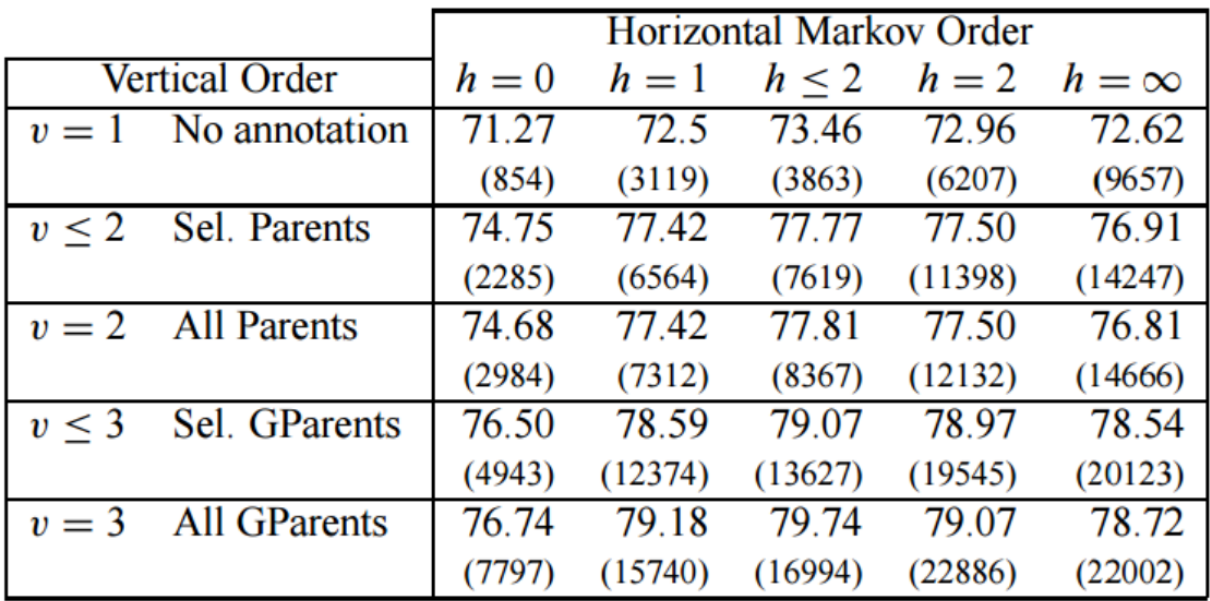

Figure 2: Markovizations:  $F_1$  and grammar size.

#### WSJ results by Klein and Manning (2003)

- With additional linguistic insights, they got up to 87.04 F1
- Current best is around 94-95 F1